## **Apache XML-RPC Clients**

Apache XML-RPC is an implementation of XML-RPC: Remote procedure calls are transmitted as XML documents and the results are returned in the same way.

The most important feature of XML-RPC is portability: XML-RPC implementations are available for almost any programming language. The protocol is intentionally restricted to some typical data type, including integers, strings, arrays, and maps.

Apache XML-RPC is based on Java reflection: You trade flexibility for type safety and compiler control. But why take the disadvantage? The client generator allows you to have both flexibility and compiler control.

## **1. How it works**

The client generator is roughly similar to the **Proxy Generator:** Assuming that you have classes A, B, and C on the server, which are being called via XML-RPC, the generator creates classes A', B', and C' with roughly the same set of public methods. The difference is, that the latter classes have every method implemented as an XML-RPC call. However, this XML-RPC call is completely transparent!

More precisely, if you have the following class on the server:

```
public class Calculator {
   public int add(int i1, int i2) {
                return i1 + i2;
    }
   public double multiply(double d1, double d2) {
       return d1 * d2;
    }
}
```
The generator will create a class for you, which is roughly similar to:

```
public class Calculator {
        private XmlRpcCaller caller;
        public Calculator(caller) {
                this.caller = calier;
        }
    public int add(int i1, int i2) {
       Vector v = new Vector();
        v.add(new Integer(i1));
```
Copyright © 2003-2004 Apache Software Foundation All rights reserved.

```
v.add(new Integer(i2));
       XmlRpcClient c = new XmlRpcClient(url);Object o = caller.xmlRpcCall("Calculator.add", v);
       return ((Integer) o).intValue();
    }
   public double add(double d1, double d2) {
       Vector v = new Vector();
       v.add(new Double(d1));
       v.add(new Double(d2));
       Object o = caller.xmlRpcCall("Calculator.add", v);
       return ((Double) o).doubleValue();
   }
}
```
In particular, note that the generated classes are automatically converting from or to primitive types. A basic implementation for the **[XmlRpcCaller](../../apidocs/org/apache/ws/jaxme/js/apps/XmlRpcCaller.html)** would be:

```
public class MyCaller implements org.apache.ws.jaxme.js.apps.XmlRpcCaller {
        private final URL url;
       public MyCaller(URL url) {
            this.url = url;
        }
       public Object xmlRpcCall(String name, Vector params) throws Exception {
            return new XmlRpcClient(url).execute(name, params);
        }
}
```
## **2. The dispatcher**

The generator may create one additional class for you, which is dedicated for the server: The dispatcher. In the above example, a dispatcher would be:

```
public class Dispatcher implements org.apache.xmlrpc.XmlRpcHandler {
   public Object execute(String pName, Vector pParams) throws Throwable {
        if ("Calculator-add".equals(pName)) {
                int i1 = ((Integer) params.get(0)).intValue();
                int i2 = ( (Integer) params.get(1)). intValue( );
                return new Integer(new Calculator().add(i1, i2));
        } else if ("Calculator-multiply".equals(pName)) {
                double d1 = ((Double) params.get(0)).doubleValue();
                double d2 = ( (Double) params.get(1)).doubleValue();
                return new Double(new Calculator().multiply(d1, d2));
        }
   }
}
```
Note, that the dispatcher may very well be a static final instance variable. It is quite easy, to embed the dispatcher into the server:

Copyright © 2003-2004 Apache Software Foundation All rights reserved.

```
XmlRpcServer xmlrpc = new XmlRpcServer ();
xmlrpc.addHandler ("$default", new org.apache.xmlrpc.XmlRpcHandler() {
    Dispatcher d = new Dispatcher();
    public Object execute(String pName, Vector pVector) throws Exception {
        try {
                return d.invoke(pName, pVector);
        } catch (Exception e) {
            throw e;
        } catch (Throwable t) {
            throw new UndeclaredThrowableException(t);
        }
    }
});
byte[] result = xmlrpc.execute (request.getInputStream ());
response.setContentType ("text/xml");
response.setContentLength (result.length());
OutputStream out = response.getOutputStream();
out.write (result);
out.flush ();
```
## **3. Using the generator**

The generator is implemented as an Ant task. A typical invocation will most probably look like this:

```
<taskdef resource="org/apache/ws/jaxme/js/pattern/ant.properties"
    classpathref="js.test.path"/>
<xmlRpcGenerator
   targetPackage="com.foo.xmlrpc.client"
            destDir="build/src">
    <dispatcher name="com.foo.xmlrpc.server.Dispatcher"/>
    <serverClasses dir="src" includes="com/foo/xmlrpc/server/XmlRpc*.java"/>
</xmlRpcGenerator>
```
The Ant task "xmlRpcGenerator" supports the following attributes:

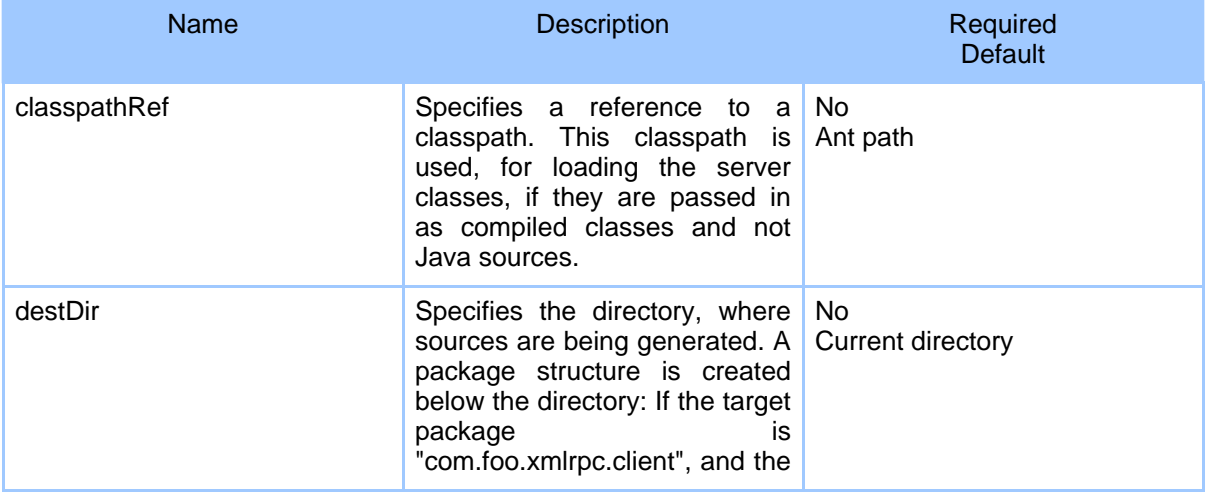

Copyright © 2003-2004 Apache Software Foundation All rights reserved.

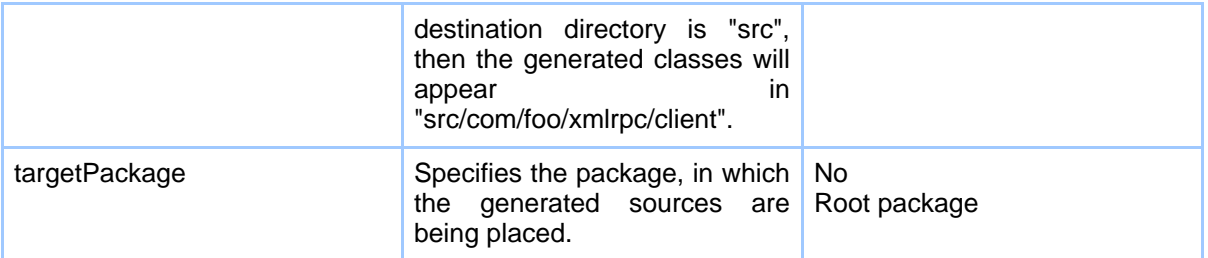

The Ant task also supports the following nested elements:

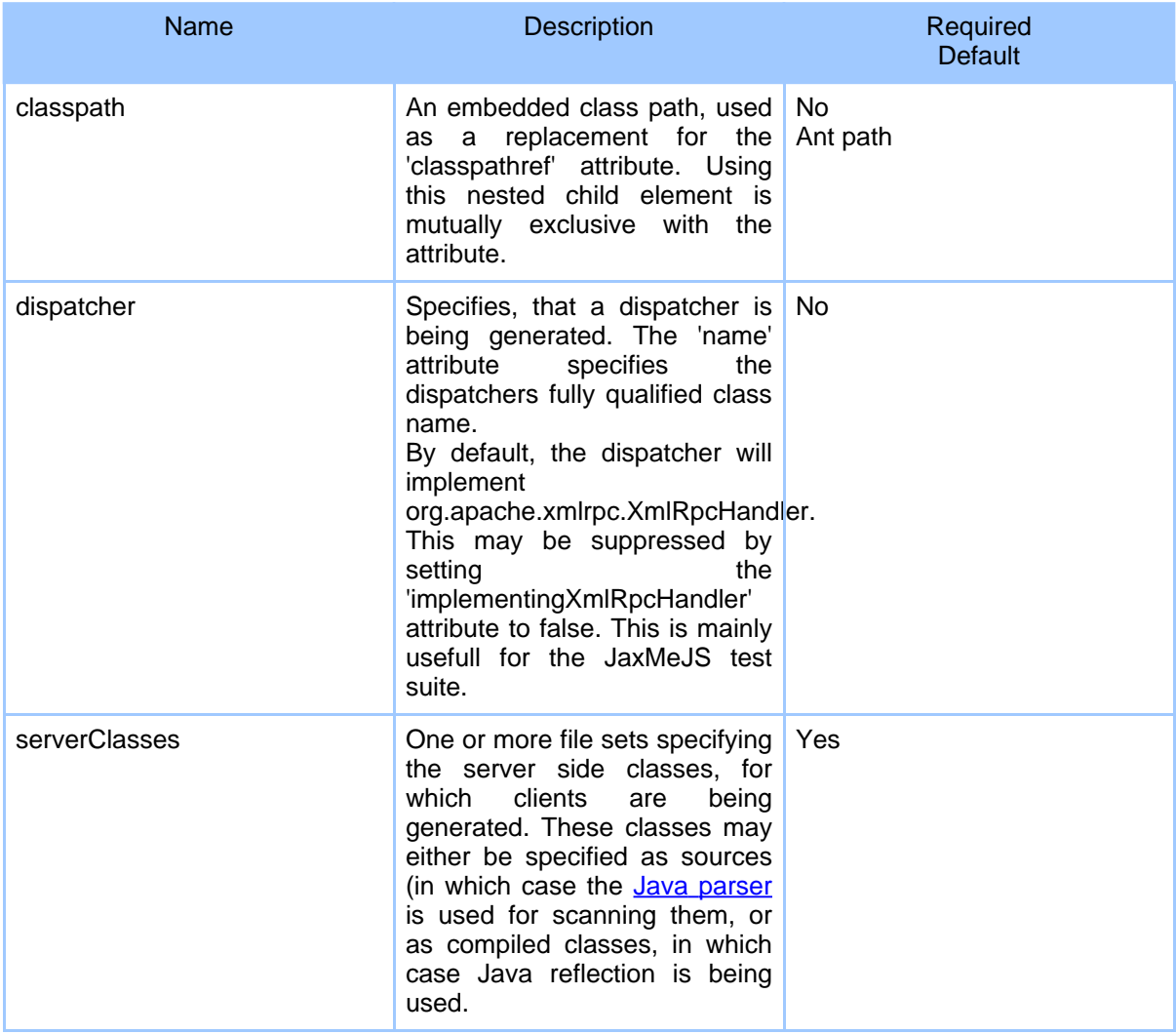